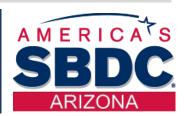

# 10 Steps to Starting a Business in Arizona

Tuesday, February 2, 2021

Jeri Denniston, Director Marie Platowski-Beals, Business Analyst Small Business Development Center At Yavapai College

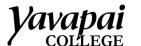

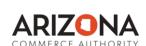

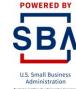

# Start a Legitimate Business

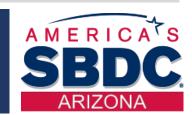

**GOAL** 

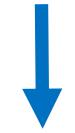

Start A
Legitimate
Business

- Think about what you want to do
- Choose a Business Name
- Purchase a Domain Name
- Create a Legal Business Entity
- Register your Business
- File with the Arizona Corporation Commission
- Determine Business Licensing and Taxes
- Open a Business Bank Account
- Write a Business Plan
- Set-Up an Accounting System

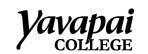

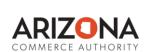

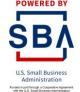

#### ACA Small Business Checklist

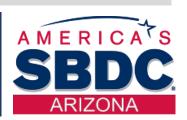

# Arizona Commerce Authority Small Business Checklist

https://www.azcommerce.com/small-business/small-business-checklist

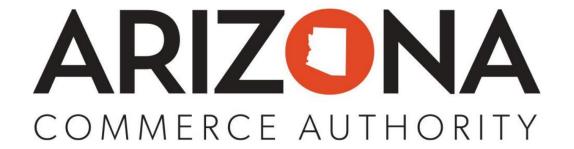

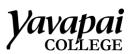

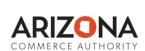

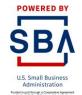

## Set Goals – Choose a Name

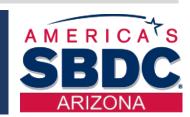

GOAL

What kind of Business?
Choose a
Name

Make a plan

Choose a Name

Do an Internet Search to see if it is unique

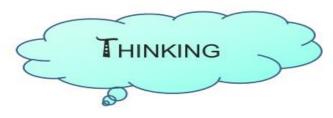

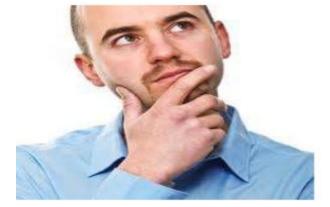

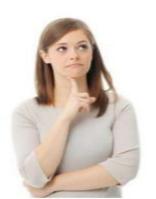

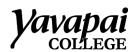

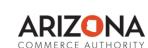

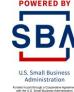

### Set Goals – Choose a Website Domain

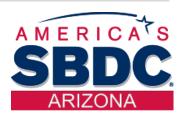

**GOAL** 

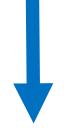

Pick a Domain Name Purchase a Domain Name for your Website like www.xyzllc.com

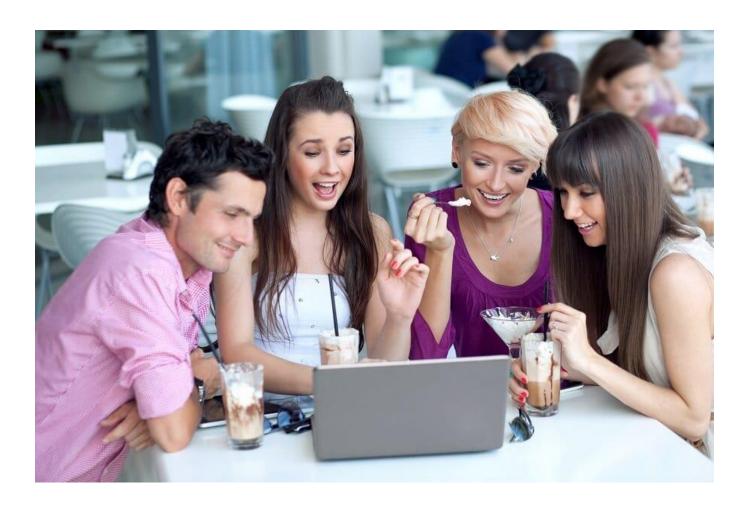

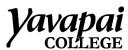

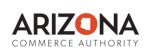

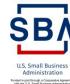

# Check Entity Name

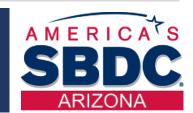

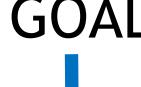

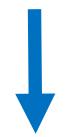

Check the Business Name

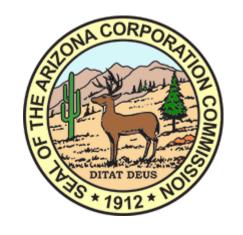

Check the entity name on the A.C.C. website to see if it is available (see if there are any corporations, LLCs, or trade names that are already using the name). Go to http://ecorp.azcc.gov/ under File, then Name, then Check Name Availability.

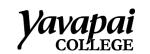

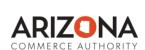

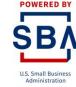

# Decide on Legal Entity

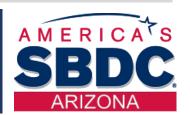

#### **GOAL**

# Ţ

#### **Types of Legal Entities**

- ☐ Sole Proprietor
- ☐ LLC or PLLC (Limited Liability Company)
- ☐ Corporation (C or S)

Create a Legal Entity

Business Structures

Scorp

LLC

DBA

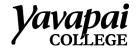

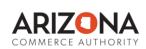

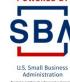

# Publish Your Business Entity

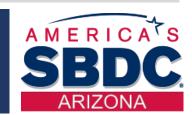

**GOAL** 

Publish your Legal Entity

www.ACC.Gov/publicnotice

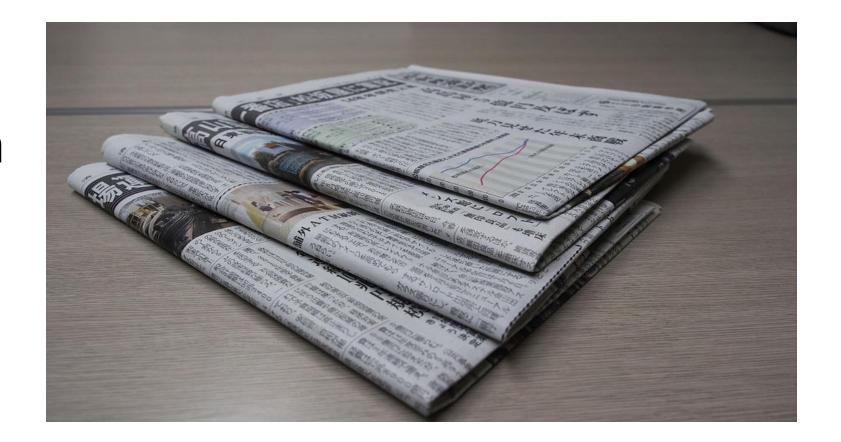

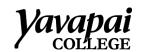

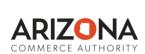

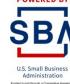

#### Do You Need A TPT?

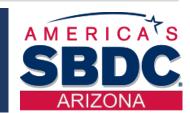

**GOAL** 

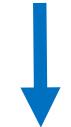

Check to see if you need to get a TPT

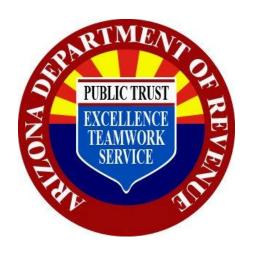

#### **AZ Department of Revenue**

You might need to complete a transaction privilege tax application (TPT) with the Arizona Department of Revenue. Check the ADOR website, www.azdor.gov

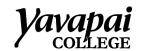

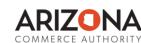

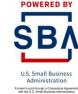

# City & County Licenses

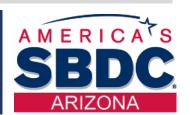

**GOAL** 

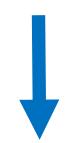

Register with the city

#### CITY OR COUNTY TAXES AND BUSINESS LICENSING

Register the business entity with the city in which the business is located (or county if you are in an unincorporated area). This is for transaction privilege tax purposes and also for any business or occupational licenses that the city requires.

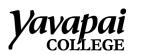

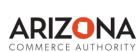

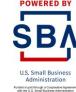

# Register with IRS

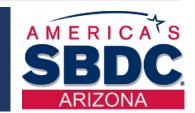

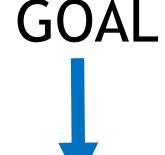

Register with the IRS

**IRS.GOV** 

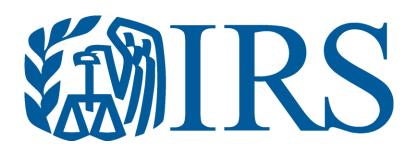

#### FEDERAL EIN OR TIN – Internal Revenue Service

Check the Internal Revenue Service (IRS) website www.irs.gov to obtain an EIN (employer identification number) or TIN (tax identification number) for tax purposes

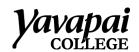

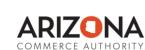

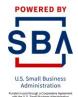

#### Get a Business Account & Credit Card

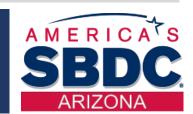

GOAL

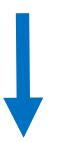

Open a business bank account

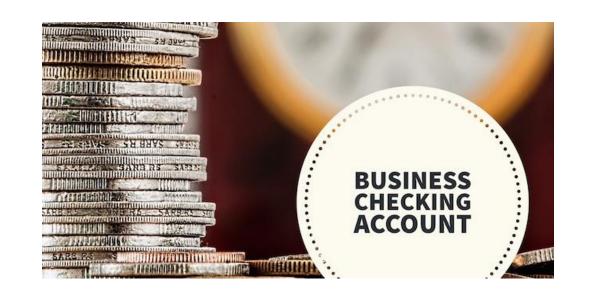

#### **BUSINESS BANK ACCOUNT**

Open a business account with your bank or credit union.

Visit NAV.com for vendor list

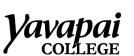

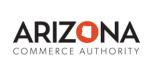

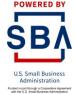

#### Create a Business Plan

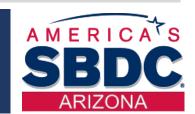

**GOAL** 

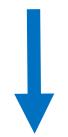

Write a business plan

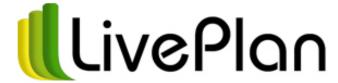

Write a business plan

SBDC offers a free intuitive tool to use Once you register on our website at <a href="https://www.yc.edu/SBDC">www.yc.edu/SBDC</a> or for Maricopa www.Maricopa-SBDC.com

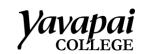

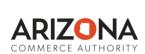

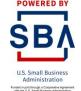

# Set up Accounting

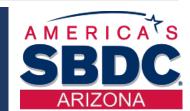

**GOAL** 

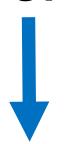

Set up an accounting system

Set up an accounting system

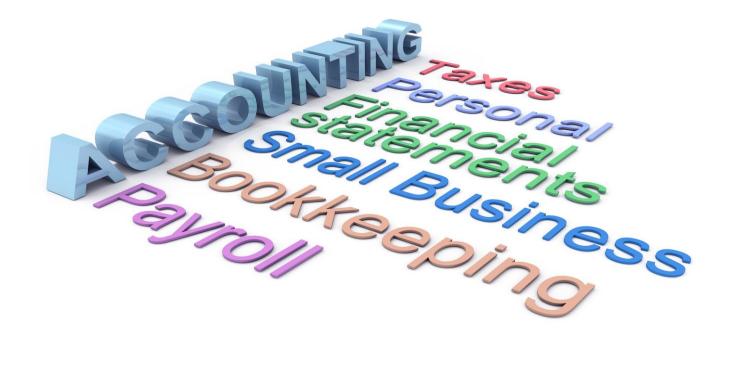

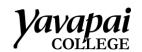

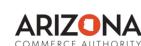

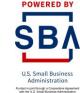

# SBDC Services

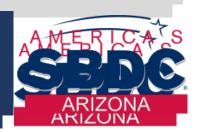

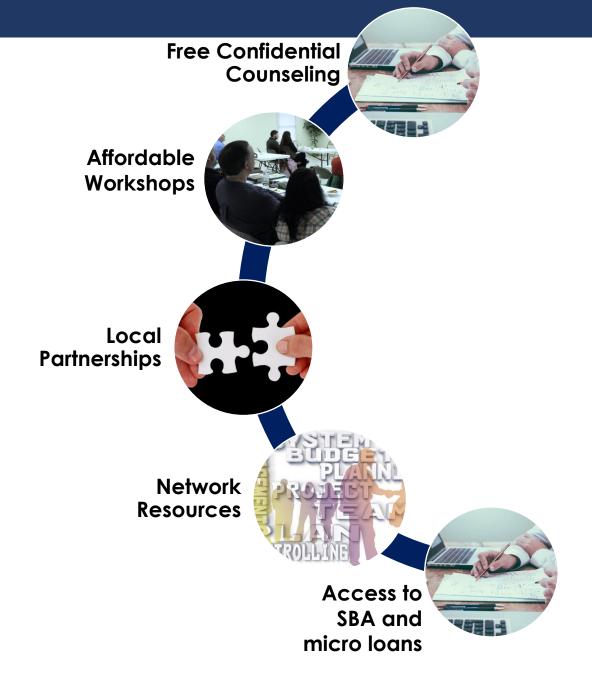

YC.EDU/SBDC (928) 717-7232

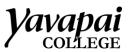

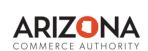

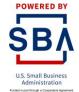